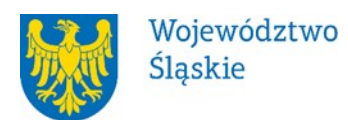

# **Departament Europejskiego Funduszu Społecznego**

# **REGULAMIN WYBORU PROJEKTÓW[1](#page-0-0) W SPOSÓB NIEKONKURENCYJNY**

# **w ramach programu Fundusze Europejskie dla Śląskiego 2021-2027**

**nr FESL.10.26-IZ.01-087/23**

# **PRIORYTET FESL.10 Fundusze Europejskie na transformację DZIAŁANIE FESL.10.26 Wzmocnienie procesu sprawiedliwej transformacji w regionie TYP 2. Działania promocyjne na rzecz kontynuacji kształcenia w regionie**

## **Katowice, 29 grudnia 2023 r.**

<span id="page-0-0"></span><sup>1</sup> Regulamin wyboru projektów przedstawia zasady aplikowania oraz reguły wyboru projektów do dofinansowania. Dokument został przygotowany na podstawie

obowiązujących przepisów prawa krajowego oraz unijnego. Jakiekolwiek rozbieżności pomiędzy tym dokumentem a przepisami prawa rozstrzygać należy na rzecz przepisów prawa.

# **Spis treści**

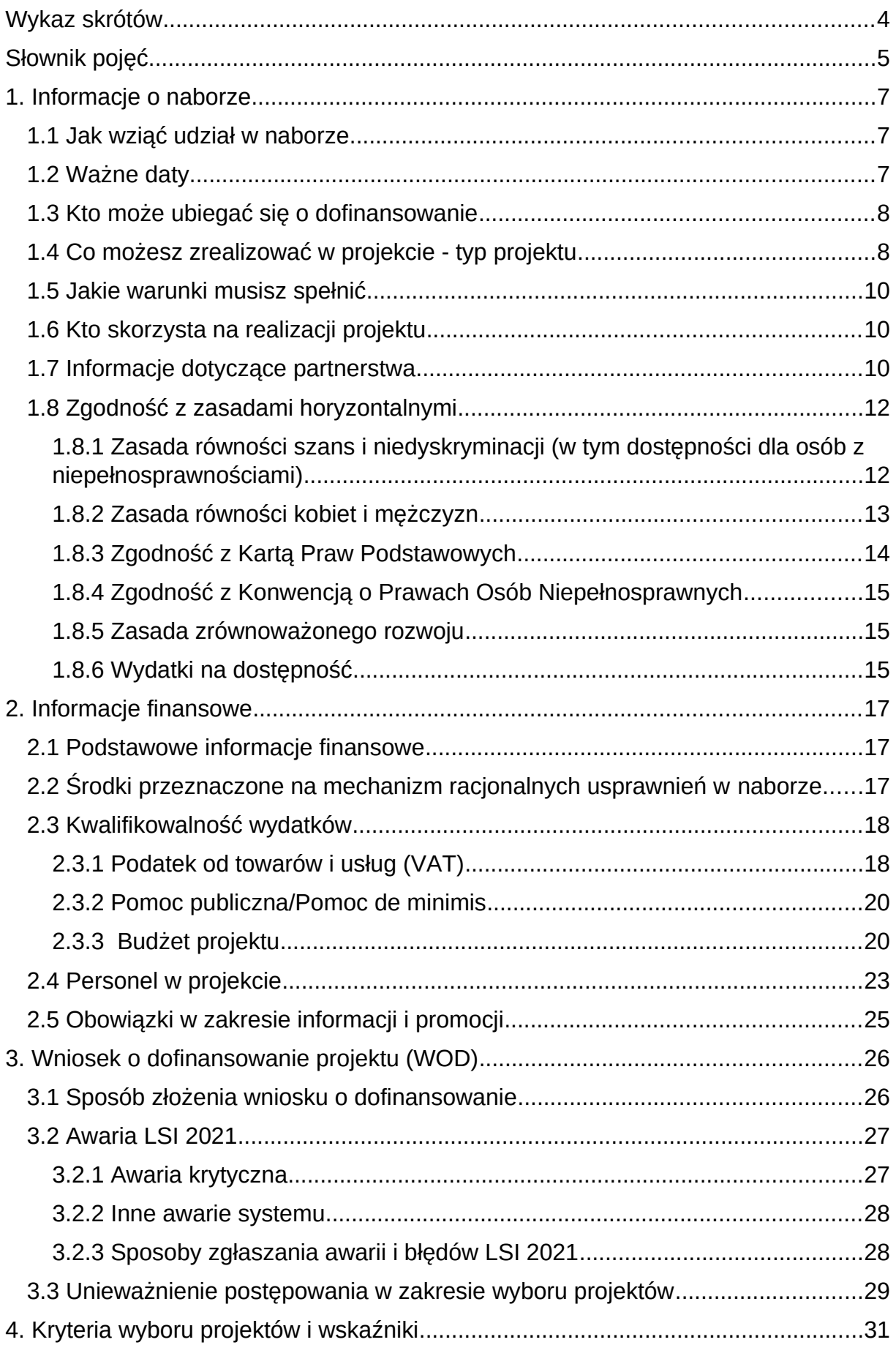

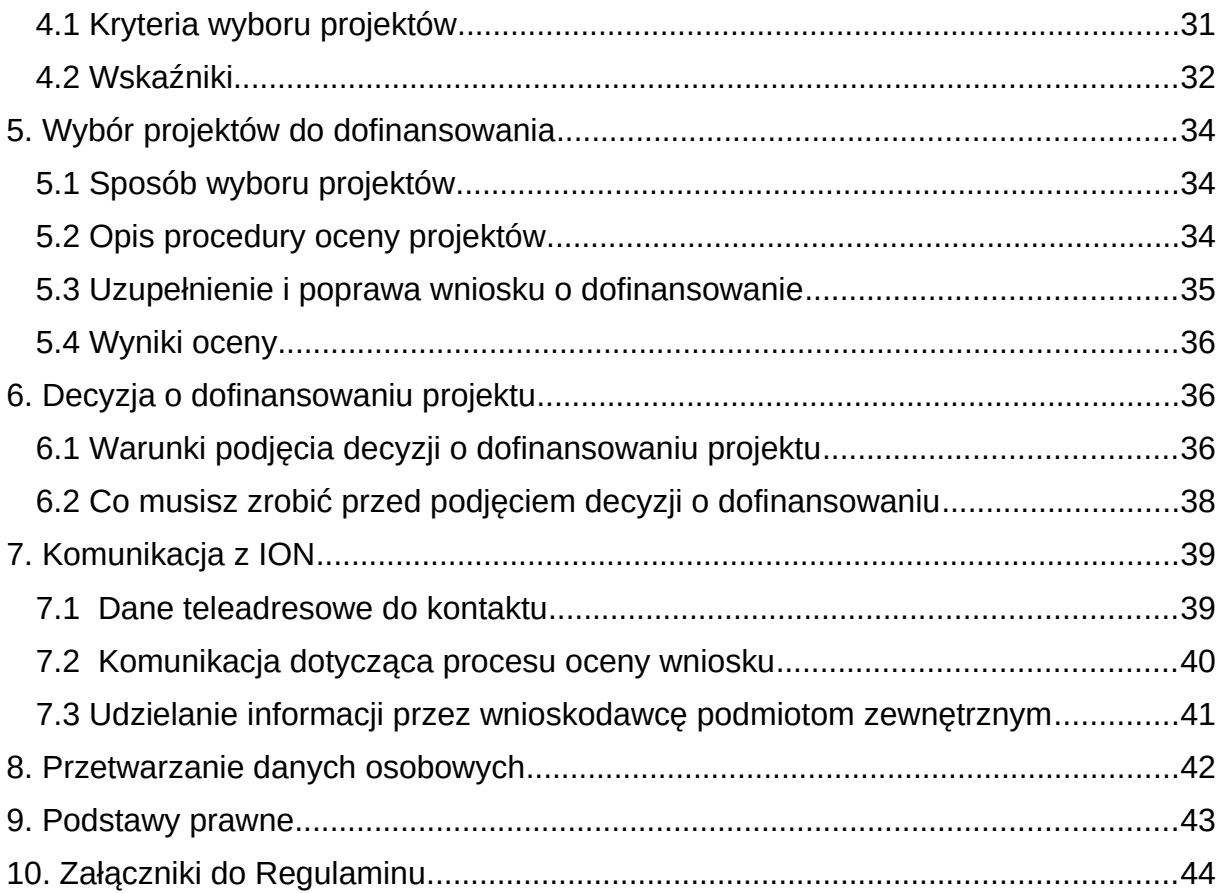

# <span id="page-3-0"></span>**Wykaz skrótów**

**ADE** - adres do doręczeń elektronicznych – adres elektroniczny, o którym mowa w art. 2 pkt 1 ustawy z dnia 18 lipca 2002 r. o świadczeniu usług drogą elektroniczną; **EFS +** - Europejski Fundusz Społeczny Plus

**ePUAP** – elektroniczna Platforma Usług Administracji Publicznej dostępna pod adresem [http://epuap.gov.pl;](http://epuap.gov.pl/)

**FE SL 2021-2027/Program** – program Fundusze Europejskie dla Śląskiego 2021- 2027;

**FST - Fundusz na rzecz Sprawiedliwei Transformacii:** 

**ION** – Instytucja Organizująca Nabór – (Zarząd Województwa Śląskiego)

Departament Europejskiego Funduszu Rozwoju Regionalnego/ Departament

Europejskiego Funduszu Społecznego/Śląskie Centrum Przedsiębiorczości w Chorzowie/Wojewódzki Urząd Pracy w Katowicach;

**IZ FE SL** – Instytucja Zarządzająca programem Fundusze Europejskie dla Śląskiego 2021–2027;

**KOFM** – Karta oceny formalno – merytorycznej

**KOP** – Komisja Oceny Projektów;

**KM FE SL** - Komitet Monitorujący program Fundusze Europejskie dla Śląskiego 2021-2027;

**LSI 2021** – Lokalny System Informatyczny dla programu Fundusze Europejskie dla Śląskiego 2021-2027, wersja szkoleniowa dostępna jest pod adresem:

[https://lsi2021-szkol.slaskie.pl](https://lsi2021-szkol.slaskie.pl/), natomiast wersja produkcyjna pod adresem:

[https://lsi2021.slaskie.pl;](https://lsi2021.slaskie.pl/)

**LWK** – Lista wskaźników kluczowych;

**LWK FST** - Lista wskaźników kluczowych dla Funduszu Sprawiedliwej Transformacji (FST);

**LWP –** Lista wskaźników specyficznych dla programów;

**SZOP FE SL** - Szczegółowy Opis Priorytetów dla programu Fundusze Europejskiego dla Śląskiego 2021-2027;

**TPST** – Terytorialny Plan Sprawiedliwej Transformacji Województwa Śląskiego 2030; **WOD** – wniosek o dofinansowanie projektu.

# <span id="page-4-0"></span>**Słownik pojęć**

**Awaria krytyczna LSI 2021** – nieprawidłowość w działaniu systemu potwierdzona przez administratorów, uniemożliwiająca korzystanie użytkownikom z funkcjonalności pozwalających na złożenie wniosku o dofinansowanie projektu, o której mowa w rozdziale 3.2.

**Decyzja o dofinansowaniu projektu** – decyzja podjęta przez jednostkę sektora finansów publicznych, która stanowi podstawę dofinansowania projektu, w przypadku, gdy ta jednostka jest jednocześnie instytucją udzielającą dofinansowania oraz wnioskodawcą.

**Dzień** – dzień kalendarzowy, o ile nie wskazano inaczej. Jeżeli koniec terminu do wykonania czynności przypada na dzień uznany ustawowo za wolny od pracy lub na sobotę, termin upływa następnego dnia, który nie jest dniem wolnym od pracy ani sobotą.

**Dofinansowanie** – finansowanie UE lub współfinansowanie krajowe z budżetu państwa, przyznane na podstawie umowy o dofinansowanie projektu albo decyzji o dofinansowaniu projektu.

**Dostępność** – możliwość korzystania z infrastruktury, transportu, technologii i systemów informacyjno-komunikacyjnych oraz produktów i usług. Pozwala ona osobom, które mogą być wykluczone (ze względu na różne przesłanki wymienione w rozporządzeniu ogólnym), w szczególności osobom z niepełnosprawnościami i starszym na korzystanie z nich na zasadzie równości z innymi osobami. Podstawą wykluczenia może być np. wiek, tymczasowa niepełnosprawność, opieka nad dziećmi itd. W przypadku projektów realizowanych w polityce spójności dostępność oznacza, że wszystkie ich produkty (w tym także udzielane usługi) mogą być wykorzystywane (używane) przez każdą osobę. Przykładami tych produktów są: strona lub aplikacja internetowa, materiały szkoleniowe, konferencja, wybudowane lub modernizowane obiekty, zakupione środki transportu.

**Kryteria wyboru projektów** – kryteria umożliwiające ocenę projektu, zatwierdzone przez komitet monitorujący, o którym mowa w art. 38 Rozporządzenia PE i Rady nr 2021/1060.

**Mechanizm racjonalnych usprawnień** (MRU) – oznacza możliwość sfinansowania specyficznych działań dostosowawczych, uruchamianych wraz z pojawieniem się

w projekcie realizowanym w ramach polityki spójności osoby z niepełnosprawnością (w charakterze uczestnika, uczestniczki lub personelu projektu);

**Oczywiste omyłki** - omyłki widoczne, takie jak błędy rachunkowe w wykonaniu działania matematycznego, błędy pisarskie, polegające na przekręceniu, opuszczeniu wyrazu.

**Partner** - podmiot wskazany we wniosku jako realizator, wybrany w celu wspólnej realizacji projektu, zgodnie z art. 39 ust.1 ustawy wdrożeniowej.

**Portal** – portal internetowy, o którym mowa w art. 46 lit. b rozporządzenia ogólnego (funduszeeuropejskie.gov.pl), dostarczający informacji na temat wszystkich programów operacyjnych w Polsce.

**Postępowanie** – działania w zakresie wyboru projektów, obejmujące nabór i ocenę wniosków o dofinansowanie oraz rozstrzygnięcia w zakresie przyznania dofinansowania.

**Projekt** – przedsięwzięcie zmierzające do osiągnięcia założonego celu określonego wskaźnikami, z określonym początkiem i końcem realizacji, zgłoszone do objęcia albo objęte dofinansowaniem UE w ramach programu.

**Rozstrzygnięcie naboru** – zatwierdzenie przez właściwą instytucję wyników oceny projektów, zawierające przyznane oceny, w tym uzyskaną liczbę punktów.

**Strona internetowa programu FE SL 2021-2027**– www.funduszeue.slaskie.pl – strona internetowa dostarczająca informacje na temat programu Fundusze Europejskie dla Śląskiego 2021-2027.

**Ustawa wdrożeniowa** – ustawa z dnia 28 kwietnia 2022 r. o zasadach realizacji zadań finansowanych ze środków europejskich w perspektywie finansowej 2021- 2027.

**Wniosek o dofinansowanie (WOD)** – wniosek o dofinansowanie projektu (wypełniany i składany w LSI 2021), w którym zawarte są informacje na temat wnioskodawcy oraz opis projektu, na podstawie których dokonuje się oceny spełnienia przez ten projekt kryteriów wyboru projektów.

**Wnioskodawca** – podmiot, który złożył wniosek o dofinansowanie projektu.

# <span id="page-6-2"></span>**1. Informacje o naborze**

Celem naboru jest wybór projektu do dofinansowania stanowiącego operację strategicznego znaczenia dla społeczno-gospodarczego rozwoju regionu w ramach programu Fundusze Europejskie dla Śląskiego 2021-2027 (FE SL 2021-2027).

# **Składając wniosek o dofinansowanie projektu, potwierdzasz, że zapoznałeś się z Regulaminem oraz akceptujesz jego postanowienia.**

# **Instytucja Organizująca Nabór** (ION):

Zarząd Województwa Śląskiego (IZ FE SL) – Departament Europejskiego Funduszu Społecznego Urzędu Marszałkowskiego Województwa Śląskiego, Al. Korfantego 79, 40-160 Katowice

### **Przedmiot naboru**:

### **Priorytet FESL.10 Fundusze Europejskie na transformację**

Działanie 10.26 Wzmocnienie procesu sprawiedliwej transformacji w regionie

Typ. 2 Działania promocyjne na rzecz kontynuacji kształcenia w regionie

**Źródło finansowania**: Fundusz na rzecz Sprawiedliwej Transformacji (FST)

## <span id="page-6-1"></span>1.1 **Jak wziąć udział w naborze**

Jeżeli chcesz wziąć udział w tym naborze, zapoznaj się z niniejszym Regulaminem.

Przystępując do naboru, musisz złożyć wniosek o dofinansowanie projektu (WOD) zawierający opis Twojego projektu. Zrobisz to w systemie teleinformatycznym - LSI 2021.

## <span id="page-6-0"></span>1.2 **Ważne daty**

#### **Rozpoczęcie naboru wniosków**: 2023-12-29

#### **Zakończenie naboru wniosków**: 2024-04-30

Orientacyjny termin zakończenia postępowania: III kwartał 2024 r.

# **Pamiętaj!**

WOD możesz złożyć w dowolnym momencie trwania naboru. Nie zalecamy jednak składania wniosków w ostatnim dniu naboru. W takiej sytuacji będziemy mogli pomóc w rozwiązaniu ewentualnych problemów technicznych tylko do godziny 15:30.

# <span id="page-7-1"></span>1.3 **Kto może ubiegać się o dofinansowanie**

**Możesz ubiegać się o dofinansowanie**, jeśli spełniasz wymagania określone w Regulaminie wyboru projektów.

O dofinasowanie na realizację przedsięwzięcia strategicznego noszącego nazwę "**Promocja Edukacji Wyższej"** może ubiegać się Województwo Śląskie, Departament Rozwoju i Transformacji Regionu Województwa Śląskiego.

# **NIE możesz ubiegać się o dofinansowanie, jeśli Ty lub Twoi Partnerzy:**

**• zostaliście wykluczeni z możliwości otrzymania środków europejskich**  (na podstawie art. 207 ust. 4 ustawy o finansach publicznych).

# <span id="page-7-0"></span>1.4 **Co możesz zrealizować w projekcie - typ projektu**

Twój projekt musi dotyczyć następującego typu projektu:

Typ. 2 Działania promocyjne na rzecz kontynuacji kształcenia w regionie:

- działania mające na celu podniesienie zainteresowania potencjalnych studentów kierunkami kształcenia w obszarze zielonej i cyfrowej transformacji, na uczelniach z terenu objętego TPST,

- kształtowanie/zwiększenie wiedzy z zakresu procesu sprawiedliwej transformacji oraz świadomości nt. szans i możliwości, jakie niesie ze sobą,

- zaangażowanie środowisk naukowych, specjalistów i praktyków, mieszkańców, potencjalnych studentów, przedsiębiorców oraz lokalnych władz w działania zmierzające do tworzenia przestrzeni edukacyjnej.

#### **Ważne!**

Projekt musi być zgodny z założeniami/celami/działaniami wskazanymi w Terytorialnym Planie Sprawiedliwej Transformacji w celach operacyjnych:

 - Atrakcyjne i efektywne kształcenie oraz podnoszenie kwalifikacji w podregionach górniczych;

- Efektywny społecznie odpowiedzialny system zarządzania transformacją w podregionach górniczych.

W celu zapobiegania podwójnemu finansowaniu wsparcie nie może zostać udzielone, jeśli jest finansowane z innych źródeł publicznych.

#### **Uwaga!**

Zgodnie z art. 50 ust 1. Punkt e Rozporządzenia ogólnego, w przypadku operacji o znaczeniu strategicznym i operacji, których łączny koszt przekracza 10 000 000,00 EUR, Beneficjenci podają informację o wsparciu operacji z Funduszy, w tym o zasobach ponownie wykorzystanych zgodnie z art. 62, poprzez zorganizowanie wydarzenia informacyjnego lub działań komunikacyjnych, stosownie do sytuacji, oraz włączenie w te działania Komisji i odpowiedzialnej instytucji zarządzającej w odpowiednim terminie.

Zgodnie z powyższym zapisem dla projektów strategicznych organizacja wydarzenia lub działania informacyjno-promocyjne, wymagają co najmniej 4 tygodnie wcześniej lub w momencie podjęcia decyzji zaproszenia przedstawicieli Komisji Europejskiej i Instytucji Zarządzającej.

## **Dowiedz się więcej:**

Szczegółowe informacje dotyczące typu projektu znajdziesz w SZOP FE SL 2021- 2027 pod adresem

#### [https://funduszeue.slaskie.pl/dokument/eszop\\_fesl\\_2021\\_2027\\_v6](https://funduszeue.slaskie.pl/dokument/eszop_fesl_2021_2027_v6)

**Informacje dotyczące procesu transformacji regionu znajdziesz w Terytorialnym Planie Sprawiedliwej Transformacji Województwa Śląskiego 2030 (TPST), który dostępny jest na stronie [https://transformacja.slaskie.pl](https://transformacja.slaskie.pl/)**

## <span id="page-9-2"></span>1.5 **Jakie warunki musisz spełnić**

- 1. **Okres, w którym musisz zrealizować projekt** nie może przekroczyć 31 grudnia 2026 r.
- 2. **Twój projekt musi spełniać kryteria wyboru projektów** opisane w [załączniku](#page-43-1)  [nr](#page-43-1) 1 do niniejszego Regulaminu wyboru projektów.

# <span id="page-9-1"></span>1.6 **Kto skorzysta na realizacji projektu**

Projekty realizowane przy dofinansowaniu z funduszy europejskich mają na celu wesprzeć określoną grupę docelową (bezpośrednich odbiorców wsparcia).

Grupę docelową/ostatecznych odbiorców wsparcia w ramach działania 10.26 stanowią mieszkańcy, osoby uczące się lub pracujące na obszarze jednego z **7 podregionów górniczych z obszaru województwa śląskiego wskazanych w Terytorialnym Planie Sprawiedliwej Transformacji 2030, tj. podregion katowicki, sosnowiecki, tyski, bytomski, gliwicki, rybnicki oraz bielski**.

## <span id="page-9-0"></span>1.7 **Informacje dotyczące partnerstwa**

Realizacja projektu **wspólnie z partnerem jest obligatoryjna**. Realizację projektu w partnerstwie opisuje art. 39 ustawy wdrożeniowej, a **wybór partnera** powinien zostać dokonany zgodnie z ust 2-4 tego artykułu. Aby realizować projekt w partnerstwie, partner wiodący musi wykazać się odpowiednim **potencjałem ekonomicznym zapewniającym prawidłową realizację projektu partnerskiego.**

Należy podkreślić, że **istotą realizacji projektu w partnerstwie jest wspólna realizacja projektu przez podmioty wnoszące do partnerstwa różnorodne zasoby (ludzkie, organizacyjne, techniczne, finansowe).** Należy jednak mieć na uwadze, że aby uznać zawiązane partnerstwo za zasadne i racjonalne niezbędna jest realizacja przez partnera/ów zadań merytorycznych zaplanowanych w ramach kosztów bezpośrednich i tym samym korzystanie przez partnera/ów projektu z dofinansowania UE, które musi być przewidziane dla partnera/ów w budżecie projektu.

Realizacja projektów partnerskich w ramach FE SL 2021-2027 wymaga spełnienia łącznie następujących warunków:

- a) posiadania partnera wiodącego, który jest jednocześnie beneficjentem projektu (stroną decyzji przyznaniu o dofinansowanie). **Partnerem wiodącym w projekcie partnerskim może być wyłącznie podmiot inicjujący projekt partnerski o potencjale ekonomicznym zapewniającym prawidłową realizację projektu partnerskiego,**
- b) uczestnictwa partnerów w realizacji projektu na każdym jego etapie, co oznacza również wspólne przygotowanie wniosku o dofinansowanie projektu oraz wspólne zarządzanie projektem, przy czym partner może uczestniczyć w realizacji tylko części zadań w projekcie,
- c) adekwatności udziału partnerów, co oznacza odpowiedni udział partnerów w realizacji projektu (wniesienie zasobów ludzkich, organizacyjnych, technicznych lub finansowych odpowiadających realizowanym zadaniom).

#### **Pamiętaj!**

Każdy partner podobnie jak wnioskodawca powinien być podmiotem uprawnionym do ubiegania się o dofinansowanie (zgodnie z pkt.1.3 niniejszego Regulaminu Kto może ubiegać się o dofinansowanie - typy wnioskodawcy, partner musi zatem spełniać takie same wymagania).

W systemie LSI 2021 partnerzy są oznaczani jako realizatorzy. Należy dokonać wyboru partnerów przed złożeniem wniosku o dofinansowanie projektu. We wniosku należy wskazać imiennie każdego partnera. ION rekomenduje, aby porozumienie lub umowa o partnerstwie została zawarta przed złożeniem wniosku o dofinansowanie. Porozumienie lub umowa o partnerstwie musi zostać zawarta najpóźniej przed podjęciem decyzji o dofinansowaniu.

Wspólna realizacja projektu partnerskiego opiera się na warunkach określonych w decyzji o przyznaniu dofinansowanie i umowie/porozumieniu o partnerstwie. **Zakres informacji jakie powinny znaleźć się w porozumieniu oraz umowie o partnerstwie znajduje się w art. 39 ust. 9 ustawy wdrożeniowej***.* Integralną częścią umowy pomiędzy partnerami powinno być również pełnomocnictwo /pełnomocnictwa dla partnera wiodącego do reprezentowania partnera/partnerów projektu.

W przypadkach uzasadnionych koniecznością zapewnienia prawidłowej i terminowej realizacji projektu, za zgodą IZ, może nastąpić zmiana partnera. **Do zmiany partnera stosuje się odpowiednio przepis art. 39 ust. 5 ustawy wdrożeniowej.**

### **Pamiętaj!**

Zadania realizowane przez poszczególnych partnerów w ramach projektu partnerskiego nie mogą polegać na oferowaniu towarów, świadczeniu usług lub wykonywaniu robót budowlanych na rzecz pozostałych partnerów.

#### **Uwaga!**

**Realizacja projektu w partnerstwie jest obligatoryjna**. W treści wniosku należy zapewnić, że projekt będzie realizowany w formule partnerskiej, o której mowa w art. 39 ustawy z dnia 28 kwietnia 2022 r. o zasadach realizacji zadań finansowanych ze środków europejskich w perspektywie finansowej 2021-2027.

# <span id="page-11-1"></span>1.8 **Zgodność z zasadami horyzontalnymi**

Twój projekt musi mieć pozytywny wpływ na realizację **zasady równości szans i niedyskryminacji, w tym dostępności dla osób z niepełnosprawnościami** oraz być zgodny z **zasadą równości kobiet i mężczyzn.** Ponadto, projekt musi być zgodny z **Kartą Praw Podstawowych Unii Europejskiej**, **Konwencją o Prawach Osób Niepełnosprawnych** oraz **zasadą zrównoważonego rozwoju**.

# <span id="page-11-0"></span>**1.8.1 Zasada równości szans i niedyskryminacji (w tym dostępności dla osób z niepełnosprawnościami)**

Wsparcie polityki spójności będzie udzielane wyłącznie projektom i wnioskodawcom, którzy przestrzegają przepisów antydyskryminacyjnych, o których mowa w art. 9 ust. 3 Rozporządzenia PE i Rady nr 2021/1060.

Beneficjent nie może dopuszczać się działań lub zaniedbań noszących znamiona dyskryminacji pośredniej lub bezpośredniej, w szczególności ze względu na takie cechy jak: płeć, rasa, pochodzenie etniczne, narodowość, religię, wyznanie, światopogląd, niepełnosprawność, wiek lub orientację seksualną. Rezultaty projektu będą dostępne dla społeczeństwa bez dyskryminacji ze względu na przywołane

powyżej cechy, a sama treść projektu nie będzie dyskryminacyjna. Beneficjent ma obowiązek zapewnienia wszystkim osobom jednakowego dostępu do m.in. informacji, produktów, usług, infrastruktury. Różnicowanie w traktowaniu osób ze względu na obiektywnie uzasadnione przyczyny (tzw. działania pozytywne) nie stanowi przypadku dyskryminacji.

**Głównym celem tej zasady w zakresie dostępności jest zapewnienie osobom z niepełnosprawnościami (np.: ruchową, narządu wzroku, słuchu i intelektualną**), na równi z osobami pełnosprawnymi, dostępu do funduszy europejskich w zakresie:

- udziału w projektach,
- użytkowania,
- zrozumienia,
- komunikowania się,
- oraz korzystania z ich efektów.

Standardy dostępności dla osób z niepełnosprawnościami zostały wskazane w **[załączniku nr 2](https://www.funduszeeuropejskie.gov.pl/media/113159/Zal2.docx)** do **Wytycznych dotyczących realizacji zasad równościowych w ramach funduszy unijnych na lata 2021-2027**.

Jeżeli w projekcie pojawi się nieprzewidziany na etapie planowania wydatek związany z zapewnieniem dostępności uczestnikowi/uczestniczce (lub członkowi/członkini personelu) projektu, możliwe jest zastosowanie **mechanizmu racjonalnych usprawnień (MRU)**, o którym mowa w sekcji 4.1.2 ww. [wytycznych.](https://www.funduszeeuropejskie.gov.pl/media/113155/wytyczne.pdf)

## <span id="page-12-0"></span>**1.8.2 Zasada równości kobiet i mężczyzn**

Wsparcie polityki spójności będzie udzielane wyłącznie projektom i wnioskodawcom, którzy przestrzegają przepisów w zakresie równości kobiet i mężczyzn, o których mowa w art. 9 ust. 2 [Rozporządzenia PE i Rady nr 2021/1060](https://eur-lex.europa.eu/legal-content/PL/TXT/PDF/?uri=CELEX:32021R1060&from=PL) oraz rozdziale 2 Wytycznych dotyczących realizacji zasad równościowych w ramach funduszy unijnych na lata 2021-2027.

Głównym celem tej zasady w projekcie jest zapewnienie równości płci na każdym etapie projektu, w szczególności na etapie diagnozy problemów w obszarze tematycznym projektu, planowania i wdrażania działań w odpowiedzi na te problemy, określania wskaźników realizacji tych działań oraz całościowego zarządzania projektem.

Działania zmierzające do przestrzegania zasady zostały szczegółowo wskazane w dokumencie pn. [Standard minimum realizacji zasady równości kobiet i mężczyzn](https://www.funduszeeuropejskie.gov.pl/media/113156/zal1.docx)  [w ramach projektów współfinansowanych z EFS+](https://www.funduszeeuropejskie.gov.pl/media/113156/zal1.docx) stanowiący załącznik nr 1 do Wytycznych dotyczących realizacji zasad równościowych w ramach funduszy unijnych na lata 2021-2027.

### <span id="page-13-0"></span>1.8.3 **Zgodność z Kartą Praw Podstawowych**

Projekt musi być zgodny z Kartą Praw Podstawowych Unii Europejskiej z dnia 26 października 2012 r. (Dz. Urz. UE C 326 z 26.10.2012, str. 391), w zakresie odnoszącym się do sposobu realizacji, zakresu projektu i wnioskodawcy.

Zgodność tę należy rozumieć jako brak sprzeczności pomiędzy zapisami projektu a wymogami tego dokumentu. Żaden aspekt projektu, jego zakres oraz sposób jego realizacji nie może naruszać zapisów Karty. Wymóg dotyczy też wnioskodawcy.

Wymagane będzie wskazanie przez wnioskodawcę deklaracji we wniosku o dofinansowanie (oraz przedłożenie oświadczenia na etapie podejmowania decyzji o dofinansowaniu), nie podjął działań dyskryminujących / uchwał, sprzecznych z zasadami, o których mowa w art. 9 ust. 3 rozporządzenia nr 2021/1060, nie wydane zostały prawomocne wyroki sądu ani wyniki kontroli świadczące o prowadzeniu takich działań, nie rozpatrzono pozytywnie skarg na wnioskodawcę w związku z prowadzeniem działań dyskryminujących oraz nie podano do publicznej wiadomości niezgodności działań wnioskodawcy z zasadami niedyskryminacji. Dotyczy to wszystkich wnioskodawców, w szczególności jednostek samorządu terytorialnego (JST), a w przypadku, gdy wnioskodawcą jest podmiot kontrolowany przez JST lub od niej zależny, wymóg dotyczy również tej JST.

## **Pamiętaj!**

Jeżeli projekt nie jest zgodny z Kartą Praw Podstawowych to wsparcie w ramach polityki spójności nie może być udzielone.

#### <span id="page-14-2"></span>**1.8.4 Zgodność z Konwencją o Prawach Osób Niepełnosprawnych**

Projekt musi być zgodny z Konwencją o Prawach Osób Niepełnosprawnych, sporządzoną w Nowym Jorku dnia 13 grudnia 2006 r. (Dz. U. z 2012 r. poz. 1169, z późn. zm.), w zakresie odnoszącym się do sposobu realizacji, zakresu projektu i wnioskodawcy. Zgodność tę należy rozumieć jako brak sprzeczności pomiędzy zapisami projektu a wymogami tego dokumentu.

#### **Dowiedz się więcej:**

Szczegółowe informacje na temat zgodności z zasadami równościowymi znajdziesz w *Wytycznych dotyczących realizacji zasad równościowych w ramach funduszy unijnych na lata 2021-2027* i *w Instrukcji wypełniania i składania wniosku o dofinansowanie projektu* stanowiącej **załącznik nr 4** do Regulaminu oraz na stronie [https://www.funduszeeuropejskie.gov.pl/strony/o-funduszach/fundusze](https://www.funduszeeuropejskie.gov.pl/strony/o-funduszach/fundusze-europejskie-bez-barier/dostepnosc-plus/)[europejskie-bez-barier/dostepnosc-plus/](https://www.funduszeeuropejskie.gov.pl/strony/o-funduszach/fundusze-europejskie-bez-barier/dostepnosc-plus/)

#### <span id="page-14-1"></span>**1.8.5 Zasada zrównoważonego rozwoju**

Projekt musi być zgodny z zasadą zrównoważonego rozwoju. Zgodność ta oznacza, że stosownie do podejmowanych w projekcie działań (zarówno w ramach zarządzania projektem, jak i realizacji działań merytorycznych) zastosowane zostaną rozwiązania proekologiczne tj. m.in.: oszczędność wody i energii, powtórne wykorzystywanie zasobów, ograniczenie wpływu na bioróżnorodność, w tym upowszechnione zostaną ekologiczne praktyki. Na przykład materiały projektowe i promocyjne zostaną udostępnione elektronicznie lub wydrukowane zostaną na papierze z recyklingu, odpady będą segregowane, użytkowane będzie energooszczędne oświetlenie, wykorzystywany będzie niskoemisyjny transport, itp. Proces zarządzania projektem również będzie się odbywał w ww. sposób – z ograniczeniem zużycia papieru, zdalną formą współpracy ograniczającą ślad węglowy, stosowaniem zielonych klauzul w zamówieniach, korzystaniem z energooszczędnych rozwiązań, promocją działań i postaw proekologicznych itp. Efekty i produkty projektów nie będą wpływać negatywnie na środowisko naturalne.

#### <span id="page-14-0"></span>**1.8.6 Wydatki na dostępność**

W perspektywie finansowej 2021-2027 wydatki związane z zapewnieniem dostępności na poziomie projektów będą monitorowane. W systemie LSI2021 w części dotyczącej budżetu umożliwiono oznaczenie wydatków związanych z zapewnianiem dostępności przy pomocy pola pn. "Wydatki na dostępność", znajdującym się przy każdym wydatku w budżecie projektu w części poświęconej kategoriom limitowanym<sup>[2](#page-15-0)</sup>.

Jeśli dany wydatek znajdujący się w budżecie projektu wiąże się z zapewnieniem dostępności, należy przypisać go do kategorii "Wydatki na dostępność". Szczegółowe informacje dotyczące sposobu prezentacji takich wydatków w polu E.3 znajdują się w Instrukcji wypełniania i składania wniosku.

<span id="page-15-0"></span> $^{\rm 2}$  Wydatki na dostępność należą do kategorii limitowanych, jednak nie wiążą się z limitem rozumianym jako górny pułap, którego nie można przekroczyć. Kategoria ta służy jako narzędzie do oznaczania danego wydatku jako związanego z dostępnością.

# <span id="page-16-2"></span>**2. Informacje finansowe**

# <span id="page-16-1"></span>2.1 **Podstawowe informacje finansowe**

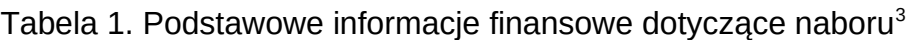

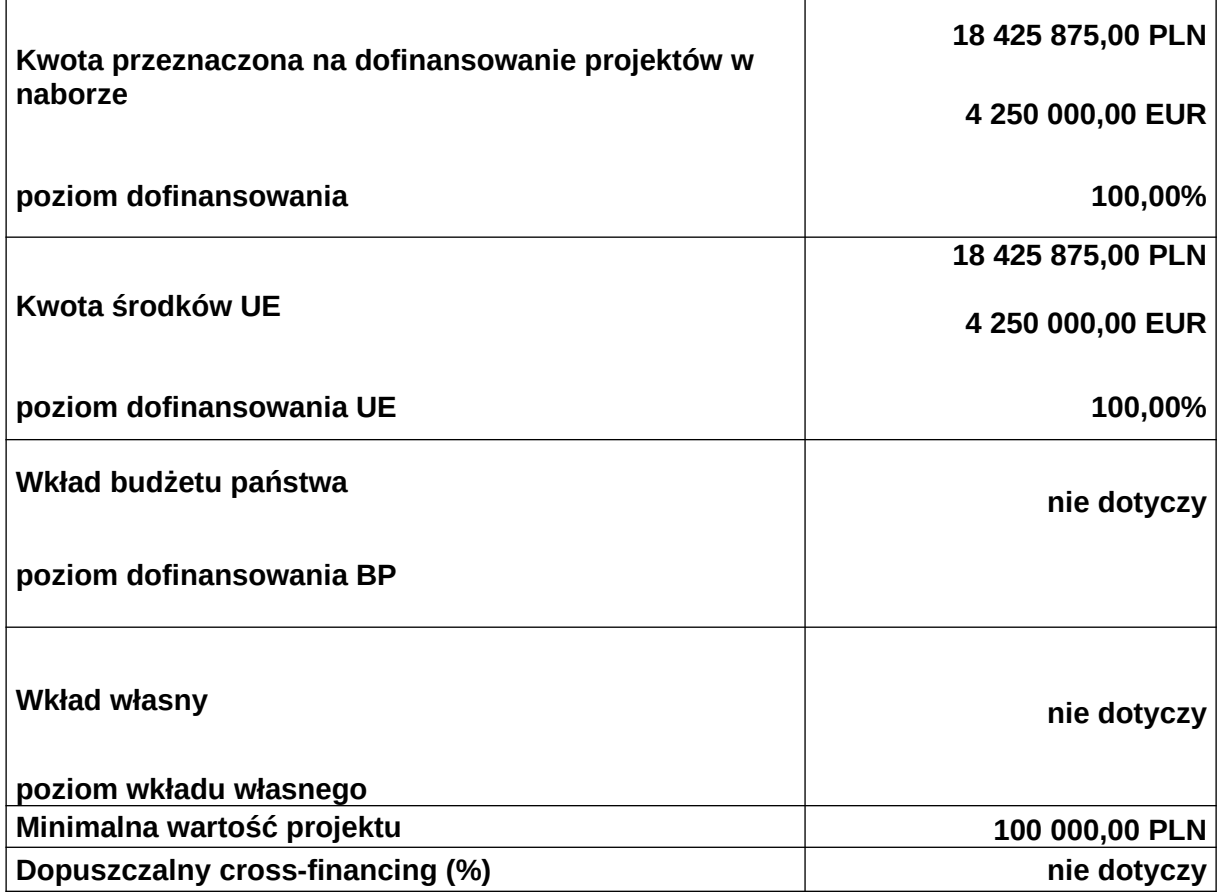

#### **Pamiętaj!**

Kwota przeznaczona na dofinansowanie projektów w naborze może zmieniać się w wyniku zmian kursu PLN wobec EUR i będzie ostatecznie ustalana w dniu zatwierdzenia wyników oceny wniosku o dofinansowanie.<sup>[4](#page-16-4)</sup>

### <span id="page-16-0"></span>2.2 **Środki przeznaczone na mechanizm racjonalnych usprawnień w naborze**

ION przewiduje zastosowanie MRU w ramach przedmiotowego naboru.

<span id="page-16-3"></span> $^3$  Wartość w PLN została określona według kursu przyjętego zgodnie z metodologią wskazaną w algorytmie przeliczania środków, który stanowi załącznik do Kontraktu Programowego zawartego pomiędzy Zarządem Województwa Śląskiego a Ministrem właściwym ds. rozwoju regionalnego tj. 1 euro = 4,3355 PLN.

<span id="page-16-4"></span><sup>4</sup> Wartość w PLN określimy według algorytmu przeliczania środków, który stanowi załącznik do Kontraktu Programowego zawartego pomiędzy Zarządem Województwa Śląskiego a ministrem właściwym ds. rozwoju regionalnego.

1. Jeżeli w Twoim projekcie pojawią się wydatki związane z zapewnieniem uczestnikom dostępności niezaplanowane na etapie tworzenia projektu możesz zastosować MRU.

Co do zasady środki na finansowanie MRU nie są planowane w budżecie projektu na etapie wnioskowania o jego dofinansowanie.

- 2. W celu sfinansowania MRU będziesz mógł skorzystać z przesunięcia środków w budżecie projektu lub wykorzystania oszczędności. W przypadku braku możliwości skorzystania z bieżącego budżetu projektu będziesz miał możliwość zwiększenia wartości projektu o niezbędne koszty MRU – pod warunkiem dostępności środków.
- 3. Planując wydatki związane z MRU musisz pamiętać, że ich koszt nie może przekroczyć 15 tysięcy złotych brutto na jedną osobę.

#### **Pamiętaj!**

Każdy wydatek w ramach MRU jest kwalifikowalny, o ile na mocy przepisów unijnych oraz wytycznych dotyczących kwalifikowalności, czy innych dokumentów programowych nie stanowi wydatku niekwalifikowalnego.

#### **Dowiedz się więcej:**

Szczegółowe informacje na temat MRU znajdziesz w Wytycznych dotyczących realizacji zasad równościowych w ramach funduszy unijnych na lata 2021-2027 dostępnych na stronie:

Wytyczne dotyczące realizacji zasad równościowych w ramach funduszy unijnych na lata 2021-2027

## <span id="page-17-1"></span>2.3 **Kwalifikowalność wydatków**

Zasady dotyczące kwalifikowalności znajdziesz w Wytycznych dotyczących kwalifikowalności wydatków na lata 2021-2027.

#### <span id="page-17-0"></span>2.3.1 **Podatek od towarów i usług (VAT)**

- 1. Podatek VAT w projekcie, którego łączny koszt jest mniejszy niż 5 mln EUR (włączając VAT), może być kwalifikowalny.
- 2. Podatek VAT w projekcie, którego łączny koszt wynosi co najmniej 5 mln EUR (włączając VAT), jest niekwalifikowalny, z zastrzeżeniem pkt 3.
- 3. Podatek VAT w projekcie, którego łączny koszt wynosi co najmniej 5 mln EUR (włączając VAT), może być kwalifikowalny, gdy brak jest prawnej możliwości odzyskania podatku VAT zgodnie z przepisami prawa krajowego.
- 4. Ponowne badanie kwalifikowalności podatku VAT jest wymagane w przypadku zmiany łącznego kosztu projektu mającej wpływ na kwalifikowalność VAT.
- 5. Do przeliczenia łącznego kosztu projektu, o którym mowa w pkt 1-3, stosuje się miesięczny obrachunkowy kurs wymiany walut stosowany przez KE, aktualny w dniu zawarcia decyzji o przyznaniu dofinansowania projektu, a w przypadku, o którym mowa w pkt 4 – w dniu zawarcia aneksu do umowy wynikającego ze zmiany łącznego kosztu projektu.
- 6. Warunek określony w pkt 3 oznacza, iż zapłacony podatek VAT może być uznany za wydatek kwalifikowalny wyłącznie wówczas, gdy beneficjentowi ani żadnemu innemu podmiotowi zaangażowanemu w realizację projektu lub wykorzystującemu do działalności opodatkowanej produkty będące efektem realizacji projektu, zarówno w fazie realizacyjnej jak i operacyjnej, ani uczestnikowi projektu, czy innemu podmiotowi otrzymującemu wsparcie z FST zgodnie z obowiązującym prawodawstwem krajowym, nie przysługuje prawo do obniżenia kwoty podatku należnego o kwotę podatku naliczonego lub ubiegania się o zwrot podatku VAT. Posiadanie wyżej wymienionego prawa (potencjalnej prawnej możliwości) wyklucza uznanie wydatku za kwalifikowalny, nawet jeśli faktycznie zwrot nie nastąpił, np. ze względu na niepodjęcie przez podmiot czynności zmierzających do realizacji tego prawa.
- 7. Za posiadanie prawa do obniżenia kwoty podatku należnego o kwotę podatku naliczonego, o którym mowa w pkt 6, nie uznaje się możliwości określonej w art. 113 ustawy z dnia 11 marca 2004 r. o podatku od towarów i usług (t.j. Dz. U. z 2023 r. poz. 1570 z późn. zm.), ani przypadku wskazanego w art. 90 ust. 10 pkt 2 tej ustawy.
- 8. W ramach projektu, którego łączny koszt wynosi co najmniej 5 mln EUR (włączając VAT), biorąc pod uwagę, iż prawo do obniżenia podatku VAT należnego o podatek VAT naliczony może powstać zarówno w okresie realizacji projektu, jak i po jego zakończeniu, beneficjenci, którzy zaliczą podatek VAT do wydatków kwalifikowalnych, zobowiązani są dołączyć do wniosku o dofinansowanie projektu "Oświadczenie o kwalifikowalności VAT". Oświadczenie składa się z dwóch integralnych części. W ramach pierwszej

części beneficjent oświadcza, iż w chwili składania wniosku o dofinansowanie projektu nie ma prawnej możliwości odzyskania podatku VAT, którego wysokość została określona w odpowiednim punkcie wniosku o dofinansowanie projektu (fakt ten decyduje o kwalifikowalności VAT). Natomiast w części drugiej beneficjent zobowiązuje się do zwrotu zrefundowanej ze środków unijnych części VAT, jeżeli zaistnieją przesłanki umożliwiające odzyskanie tego podatku. "Oświadczenie o kwalifikowalności VAT" podpisane przez beneficjenta oraz partnerów, stanowi załącznik do decyzji o przyznaniu dofinansowania projektu.

9. Wartość projektu w ramach niniejszego naboru nie przekroczy 5 mln EUR (włączając VAT) w związku z powyższym podatek VAT jest kwalifikowalny w ramach projektu i nie ma konieczności składania oświadczenia o którym mowa w pkt 8.

## <span id="page-19-1"></span>2.3.2 **Pomoc publiczna/Pomoc de minimis**

- 1. Szczegółowe warunki i tryb udzielania pomocy de minimis zostały określone w Rozporządzeniu Ministra Funduszy i Polityki Regionalnej z dnia 29 września 2022 r. w sprawie udzielania pomocy de minimis w ramach regionalnych programów na lata 2021–2027(dalej: rozporządzenie krajowe). ION zaleca zapoznanie się z tym aktem prawnym oraz innymi dotyczącymi udzielania pomocy de minimis, w tym unijnymi.
- 2. Ze względu na charakter wsparcia nie przewiduje się wystąpienia pomocy de minimis w projekcie w ramach przedmiotowego naboru.

#### <span id="page-19-0"></span>2.3.3 **Budżet projektu**

- 1. Budżet projektu jest podstawą do oceny kwalifikowalności i racjonalności kosztów i powinien bezpośrednio wynikać z opisanych zadań i ich etapów. W budżecie projektu powinieneś uwzględnić jedynie wydatki kwalifikowalne spełniające warunki określone w Wytycznych dotyczących kwalifikowalności wydatków na lata 2021-2027.
- 2. We wniosku o dofinansowanie projektu przedstawiasz koszty bezpośrednie w formie budżetu zadaniowego oraz koszty pośrednie, o których mowa w podrozdziale 3.12. Wytycznych dotyczących kwalifikowalności wydatków na lata 2021-2027.
- 3. W odniesieniu do zadań merytorycznych we wniosku o dofinansowanie projektu wykazywany jest limit kosztów, które mogą zostać poniesione przez beneficjenta na ich realizację.
- 4. Koszty pośrednie projektu są kwalifikowalne w ramach naboru i stanowią koszty administracyjne związane z techniczną obsługą realizacji projektu. Katalog kosztów pośrednich został wskazany w podrozdziale 3.12. Wytycznych dotyczących kwalifikowalności wydatków na lata 2021-2027 i obejmuje:
- a) koszty koordynatora projektu oraz innego personelu zaangażowanego w zarządzanie, rozliczanie, monitorowanie projektu lub prowadzenie innych działań administracyjnych w projekcie, w szczególności koszty wynagrodzenia tych osób, ich delegacji służbowych i szkoleń,
- b) koszty zarządu (wynagrodzenia osób uprawnionych do reprezentowania jednostki, których zakresy czynności nie są przypisane wyłącznie do projektu, np. kierownika jednostki),
- c) koszty personelu obsługowego (obsługa kadrowa, finansowa, administracyjna, sekretariat, kancelaria, obsługa prawna, w tym dotycząca zamówień) na potrzeby funkcjonowania jednostki),
- d) koszty obsługi księgowej (wynagrodzenia osób księgujących wydatki w projekcie, koszty związane ze zleceniem prowadzenia obsługi księgowej projektu biuru rachunkowemu),
- e) koszty utrzymania powierzchni biurowych (czynsz, najem, opłaty administracyjne),
- f) wydatki związane z otworzeniem lub prowadzeniem wyodrębnionego na rzecz projektu subkonta na rachunku płatniczym lub odrębnego rachunku płatniczego,
- g) odpisy amortyzacje, koszty najmu lub zakupu aktywów (środków trwałych i wartości niematerialnych i prawnych) używanych na potrzeby osób, o których mowa w lit. a - d,
- h) opłaty za energię elektryczną, cieplną, gazową i wodę, opłaty przesyłowe, opłaty za odprowadzanie ścieków, opłaty za wywóz odpadów komunalnych,
- i) koszty usług pocztowych, telefonicznych, internetowych, kurierskich,
- j) koszty usług powielania dokumentów,
- k) koszty materiałów biurowych i artykułów piśmienniczych,
- l) koszty ochrony,
- m) koszty sprzątania pomieszczeń, w tym środków czystości, dezynsekcji, dezynfekcji, deratyzacji tych pomieszczeń,
- n) opłaty pobierane od dokonywanych transakcji płatniczych (krajowych lub zagranicznych).
- 5. Sposób realizacji działań informacyjno-promocyjnych projektu wymienionych w pkt 4 lit. g zostanie określony w decyzji o dofinansowaniu projektu. Koszty wydarzenia informacyjnego lub działań komunikacyjnych, o których mowa w art. 50 ust. 1 lit. e rozporządzenia ogólnego, należy wykazać w kosztach bezpośrednich projektu.
- 6. Koszty zarządzania stanowią wyłącznie koszty pośrednie rozliczane ryczałtem. Koszty pośrednie rozliczane ryczałtem powinny być zgodne z zapisami Wytycznych dotyczących kwalifikowalności wydatków na lata 2021- 2027.
- 7. Koszty pośrednie projektu są rozliczane zgodnie z metodyką kosztów uproszczonych w projektach współfinansowanych ze środków Funduszu Sprawiedliwej Transformacji stanowiącymi załącznik do uchwały nr 752/416/VI/2023 Zarządu Województwa Śląskiego z dnia 12 kwietnia 2023 roku w sprawie przyjęcia metodyk kosztów uproszczonych w projektach współfinansowanych ze środków Funduszu Sprawiedliwej Transformacji tj.
	- a. 25% kosztów bezpośrednich w przypadku projektów o wartości kosztów bezpośrednich do 830 tys. PLN włącznie,
	- b. 20% kosztów bezpośrednich w przypadku projektów o wartości kosztów bezpośrednich powyżej 830 tys. PLN do 1 740 tys. PLN włącznie,
	- c. 15% kosztów bezpośrednich w przypadku projektów o wartości kosztów bezpośrednich powyżej 1 740 tys. PLN do 4 550 tys. PLN włącznie,
	- d. 10% kosztów bezpośrednich w przypadku projektów o wartości kosztów bezpośrednich przekraczającej 4 550 tys. PLN.

Niedopuszczalna jest sytuacja, w której koszty pośrednie zostaną rozliczone w ramach kosztów bezpośrednich.

- 8. Na etapie wyboru projektu do dofinansowania będzie weryfikowane czy w ramach zadań obejmujących koszty bezpośrednie nie zostały wykazane koszty, które stanowią koszty pośrednie. Dodatkowo, na etapie realizacji projektu podczas zatwierdzania wniosku beneficjenta o płatność będzie dokonywana weryfikacja, czy w zestawieniu poniesionych kosztów bezpośrednich załączanym do wniosku beneficjenta o płatność nie zostały wykazane koszty pośrednie. Koszty pośrednie rozliczone w ramach kosztów bezpośrednich są niekwalifikowalne.
- 9. Stawka ryczałtowa kosztów pośrednich jest wskazywana w decyzji o dofinasowaniu projektu.
- 10.IZ może obniżyć stawkę ryczałtową kosztów pośrednich w przypadku rażącego naruszenia przez beneficjenta postanowień decyzji o dofinansowanie projektu w zakresie zarządzania projektem.

### <span id="page-22-0"></span>2.4 **Personel w projekcie**

- 1. Szczegółowe zasady angażowania personelu projektu oraz katalog wydatków kwalifikowalnych w ramach wynagrodzenia personelu określa podrozdział 3.8 Wytycznych dotyczących kwalifikowalności wydatków na lata 2021-2027.
- 2. Personel projektu stanowią osoby zaangażowane do realizacji zadań lub czynności w ramach projektu na podstawie stosunku pracy i wolontariusze wykonujący świadczenia na zasadach określonych w ustawie z dnia 24 kwietnia 2003 r. o działalności pożytku publicznego i o wolontariacie (Dz. U. z 2023 r. poz. 571). Personelem projektu jest również osoba fizyczna prowadząca działalność gospodarczą będąca beneficjentem oraz osoby z nią współpracujące w rozumieniu art. 8 ust. 11 ustawy z dnia 13 października 1998 r. o systemie ubezpieczeń społecznych (t.j : Dz. U. z 2023 r. poz. 1230, z późn. zm.).
- 3. Zgodnie z Wytycznymi dotyczącymi kwalifikowalności wydatków na lata 2021- 2027, wydatki związane z zaangażowaniem personelu projektu mogą być kwalifikowalne, o ile konieczność zaangażowania personelu projektu wynika z charakteru projektu.
- 4. Kwalifikowalne składniki wynagrodzenia personelu to wynagrodzenie brutto oraz koszty ponoszone przez pracodawcę zgodnie z właściwymi przepisami prawa, w szczególności składki na ubezpieczenia społeczne, Fundusz Pracy, Fundusz Gwarantowanych Świadczeń Pracowniczych, Pracownicze Plany Kapitałowe, odpisy na ZFŚS lub wydatki ponoszone na Pracowniczy Program Emerytalny.
- 5. Niekwalifikowalne koszty personelu projektu zostały wskazane w podrozdziale 2.3. Wytycznych dotyczących kwalifikowalności wydatków na lata 2021-2027.
- 6. Wydatki związane z wynagrodzeniem personelu projektu są ponoszone zgodnie z przepisami krajowymi, w szczególności zgodnie z ustawą z dnia 26 czerwca 1974 r. Kodeks pracy (t.j.: Dz. U. z 2023 r., poz. 1465).
- 7. Wnioskodawca wykazuje we wniosku o dofinansowanie projektu formę zaangażowania i szacunkowy wymiar czasu pracy personelu projektu niezbędnego do realizacji zadań merytorycznych (etat/liczba godzin), co jest podstawą do oceny zasadności i racjonalności wydatków związanych z personelem projektu.
- 8. Dodatkowo, wnioskodawca wskazuje we wniosku o dofinansowanie projektu uzasadnienie proponowanej kwoty wynagrodzenia personelu projektu odnoszące się do zwyczajowej praktyki beneficjenta w zakresie wynagrodzeń na danym stanowisku lub przepisów prawa pracy w rozumieniu art. 9 § 1 Kodeksu pracy lub statystyki publicznej, co stanowi podstawę do oceny kwalifikowalności wydatków na etapie wyboru projektu oraz w trakcie jego realizacji.
- 9. W ramach projektów partnerskich wzajemne zlecanie przez partnerów realizacji zadań przez personel projektu jest niedopuszczalne.
- 10.Niekwalifikowalne jest wynagrodzenie personelu projektu zatrudnionego jednocześnie na podstawie stosunku pracy w instytucji uczestniczącej w realizacji Programu, tj. IZ lub IP, gdy zachodzi konflikt interesów (rozumiany jako naruszenie zasady bezinteresowności i bezstronności poprzez w szczególności wykonywanie zadań mających związek lub kolidujących ze stanowiskiem służbowym, mających negatywny wpływ na sprawy prowadzone w ramach obowiązków służbowych, lub na bezstronność prowadzenia spraw służbowych z uwagi na względy rodzinne, emocjonalne, sympatie polityczne

lub związki z jakimkolwiek krajem, interes gospodarczy lub jakiekolwiek inne bezpośrednie lub pośrednie interesy osobiste) lub podwójne finansowanie.

11.Beneficjent jest obowiązany do wprowadzania na bieżąco do systemu teleinformatycznego danych w zakresie angażowania personelu projektu: danych dotyczących personelu projektu (takich jak: numer PESEL, imię, nazwisko) oraz danych dotyczących formy zaangażowania personelu w ramach projektu (forma zaangażowania w projekcie, okres zaangażowania osoby w projekcie).

# <span id="page-24-0"></span>2.5 **Obowiązki w zakresie informacji i promocji**

W związku z faktem, iż Twój projekt jest projektem o znaczeniu strategicznym, musisz poinformować, IZ FE SL o ważnych etapach w projekcie i planowanych wydarzeniach informacyjnych i promocyjnych związanych z realizacją projektu. Szczegółowe obowiązki wnioskodawcy i beneficjenta w zakresie informacji i promocji odnajdziesz w Podręczniku wnioskodawcy i beneficjenta Funduszy Europejskich na lata 2021-2027 w zakresie informacji i promocji.

# <span id="page-25-1"></span>**3. Wniosek o dofinansowanie projektu (WOD)**

# <span id="page-25-0"></span>3.1 **Sposób złożenia wniosku o dofinansowanie**

Aplikowanie o środki w ramach programu Fundusze Europejskie dla Śląskiego 2021- 2027 odbywa się za pomocą przeznaczonego do tego systemu teleinformatycznego – LSI 2021, dzięki któremu sprawnie uzupełnisz i złożysz wniosek o dofinansowanie projektu.

Wzór wniosku o dofinansowanie projektu znajdziesz w załączniku nr 3 do niniejszego Regulaminu wyboru projektów.

# **Pamiętaj!**

# **Wniosek o dofinansowanie projektu składasz wyłącznie elektronicznie w LSI 2021.** Wniosek o dofinansowanie projektu nie jest podpisywany. Założenie profilu odpowiednio wcześniej, umożliwi Ci dostęp do systemu i zapoznanie się z jego funkcjonowaniem.

## **Dowiedz się więcej:**

Zapoznaj się z dostępnymi instrukcjami dotyczącymi LSI 2021, które znajdziesz na stronie programu FE SL 2021-2027.

Znajdziesz w nich m.in. wskazówki jak wypełnić wniosek o dofinansowanie projektu.

## **Pamiętaj!**

# **Obowiązuje zasada, że jeden podmiot może założyć w systemie tylko jeden profil.**

Właściciel profilu odpowiedzialny jest za zarządzanie użytkownikami - może przyłączyć do danego profilu konto innego użytkownika i tym samym przydzielić użytkownikom uprawnienia w ramach wniosków o dofinansowanie.

#### **Jak skutecznie złożyć WOD w 5 krokach:**

1. Zarejestruj konto użytkownika pod adresem http://lsi2021.slaskie.pl (jeżeli posiadasz konto użytkownika – pomiń ten krok);

- 2. Stwórz profil skorzystaj z przycisku "utwórz nowy profil", po jego utworzeniu staniesz się właścicielem profilu i będziesz miał możliwość przyłączania kont użytkowników do swojego profilu (jeżeli posiadasz konto przyłączone do interesującego Cię profilu – pomiń ten krok i wybierz właściwy profil z listy dostępnych profili):
	- jeżeli podmiot, w imieniu którego chcesz złożyć WOD, posiada już profil, zgłoś się do osoby nim zarządzającej, aby przyłączyła Cię do profilu; **Pamiętaj o stosownym upoważnieniu do złożenia WOD!**
	- jeżeli uzupełniasz wniosek o dofinansowanie jako jednostka organizacyjna innego podmiotu (nie posiadająca osobowości prawnej ani zdolności prawnej), zgłoś się do jednostki nadrzędnej, aby przyłączyła Cię do profilu; **Pamiętaj o stosownym upoważnieniu do złożenia WOD!**
- 3. Wybierz interesujący Cię nabór i kliknij "rozpocznij projekt";
- 4. Utwórz i wypełnij wniosek o dofinansowanie projektu zgodnie z instrukcją wypełniania i składania wniosku o dofinansowanie projektu, stanowiącej załącznik nr 4 do Regulaminu wyboru projektów;
- 5. Złóż wniosek o dofinansowanie projektu za pomocą przycisku "złóż". Pamiętaj o wcześniejszym uzupełnieniu wszystkich niezbędnych danych.

## **Pamiętaj o terminach!**

**Wniosek musi zostać złożony w LSI 2021 do momentu zakończenia naboru, którego czas jest określony precyzyjnie, co do sekundy. Po jego upływie system zablokuje możliwość złożenia wniosku o dofinansowanie projektu.**

# <span id="page-26-1"></span>3.2 **Awaria LSI 2021**

## 3.2.1 **Awaria krytyczna**

<span id="page-26-0"></span>W przypadku **awarii krytycznej LSI 2021**, która spełnia łącznie następujące warunki:

- wystąpiła po stronie instytucji, która ogłosiła nabór wniosków o dofinansowanie projektu,
- jest awarią o charakterze technicznym, która dotyczy wszystkich potencjalnych wnioskodawców, potwierdzoną przez głównego administratora LSI 2021, o której poinformowano na stronie internetowej programu FE SL 2021-2027 w formie komunikatu,

nie pozwala na składanie wniosków o dofinansowanie projektu,

**możemy wydłużyć termin** składania wniosków o dofinansowanie projektów o czas, jakiego będziemy potrzebować na jej usunięcie.

O fakcie wystąpienia awarii krytycznej oraz ewentualnego wydłużenia terminu składania wniosków o dofinansowanie projektów poinformujemy na stronie internetowej programu FE SL 2021-2027 w formie komunikatu.

## <span id="page-27-1"></span>3.2.2 **Inne awarie systemu**

W przypadku innej awarii LSI 2021 lub błędu systemu (nienoszących znamion awarii krytycznej), które uniemożliwiają złożenie wniosku o dofinansowanie w terminie naboru, mających charakter jednostkowy, każdy przypadek będzie rozpatrywany indywidualnie w zależności od sytuacji. Decyzję o sposobie postępowania podejmuje Dyrektor właściwej ION.

# <span id="page-27-0"></span>3.2.3 **Sposoby zgłaszania awarii i błędów LSI 2021**

Awarie lub błędy uniemożliwiające złożenie WOD w trakcie trwania naboru wniosków

o dofinansowanie należy zgłaszać mailowo równolegle na adresy: si2021@slaskie.pl oraz [systemyFS@slaskie.pl](mailto:systemyFS@slaskie.pl) wyłącznie w czasie trwania naboru.

Zgłoszenia dokonane w dniu ustawowo wolnym od pracy, w sobotę oraz w dniu roboczym ION po 15:30 zostaną rozpatrzone w kolejnym dniu roboczym. Zgłoszenia dokonane w ostatni dzień roboczy trwania naboru po 13:30 mogą nie zostać rozpatrzone w tym samym dniu.

## **Uwaga!**

Do każdego e-mailowego zgłoszenia koniecznie podaj poniższe informacje, które pomogą sprawnie rozwiązać problem:

- 1. imię i nazwisko,
- 2. nazwę profilu,
- 3. login w LSI 2021,
- 4. numer telefonu,
- 5. numer naboru,
- 6. nr ID projektu,
- 7. datę i godzinę wystąpienia błędu,
- 8. wersję przeglądarki internetowej,
- 9. szczegółowy opis błędu,
- 10.co najmniej jeden czytelny zrzut ekranu potwierdzający wystąpienie błędu (zrzut ekranu powinien zawierać godzinę wystąpienia błędu oraz pasek adresu),
- 11.wygenerowany z LSI 2021 w formacie pdf wniosek o dofinansowanie projektu, aktualny na moment wystąpienia awarii/błędu (jeśli jest to możliwe).

# **Pamiętaj, aby w tytule e-maila podać numer naboru, w ramach którego składany jest wniosek o dofinansowanie projektu.**

W przypadku pytań dotyczących sposobu wypełnienia wniosku o dofinansowanie w LSI 2021 (nie związanych z błędami i awariami), należy kontaktować się telefonicznie i mailowo z osobami odpowiedzialnymi za nabór wskazanymi w rozdziale 7 Regulaminu, pn. "Komunikacia z ION".

# <span id="page-28-0"></span>3.3 **Unieważnienie postępowania w zakresie wyboru projektów**

1. Jeśli wystąpią okoliczności, o których mowa w art. 58 ust. 1 ustawy wdrożeniowej, postępowanie zostanie unieważnione.

Postępowanie unieważnimy gdy:

- a) w terminie składania wniosków o dofinansowanie projektu nie złożono żadnego wniosku lub
- b) wystąpiła istotna zmiana okoliczności powodująca, że wybór projektów do dofinansowania nie leży w interesie publicznym, czego nie można było wcześniej przewidzieć lub
- c) postępowanie obarczone jest niemożliwą do usunięcia wadą prawną.
- 2. Unieważnienie postępowania może nastąpić w jego trakcie, gdy zaistnieje co najmniej jedna z trzech przesłanek z pkt 1.
- 3. Unieważnienie postępowania może nastąpić po jego zakończeniu w wyniku zaistnienia przesłanek z pkt 1 lit. b lub c.
- 4. W przypadku wycofania przez wnioskodawcę wniosku o dofinansowanie projektu, który wpłynął w ramach naboru, unieważnimy postępowanie, informację o tym zamieścimy na swojej stronie internetowej i na portalu.
- 5. Informację o unieważnieniu postępowania wraz z uzasadnieniem na swojej stronie internetowej oraz na portalu, zamieścimy w terminie 7 dni od dnia unieważnienia postępowania.

Podjęcie decyzji o dofinansowaniu oznacza, że postępowania nie można już unieważnić. Podjęcie decyzji oznacza, że nie wystąpiła żadna z przesłanek z pkt 1.

# <span id="page-30-0"></span>**4. Kryteria wyboru projektów i wskaźniki**

# <span id="page-30-1"></span>4.1 **Kryteria wyboru projektów**

Twój projekt zostanie oceniony w oparciu o kryteria wyboru projektów przyjęte przez KM FE SL. Kryteria znajdziesz w załączniku nr 1 do Regulaminu wyboru projektów.

W ramach niniejszego naboru stosowane są:

a) kryteria ogólne:

- formalne,
- merytoryczne,
- horyzontalne,

b) kryteria szczegółowe:

- dostępu.

**Kryteria ogólne** ustalane dla wszystkich działań wdrażanych przez Departament Europejskiego Funduszu Społecznego.

W załączniku nr 1, zawierającym kryteria wyboru projektów, wskazane zostało, które kryteria podlegają uzupełnieniom lub poprawie. Uzupełnienia/poprawy dokonuje się na etapie oceny formalno-merytorycznej. Uzupełnienie polega na poprawie lub przedstawieniu informacji/wyjaśnień w zakresie wskazanym w KOFM, wynikającym z definicji kryterium.

**Kryteria szczegółowe** ustalane odrębnie dla każdego działania lub typu projektu wdrażanego przez Departament Europejskiego Funduszu Społecznego. W przypadku, gdy w załączniku nr 1 przewidziane zostało, że kryteria podlegają uzupełnieniom/ poprawie, przedmiotowego uzupełnienia/poprawy dokonuje się na etapie oceny formalno-merytorycznej. Uzupełnienie polega na poprawie lub przedstawieniu informacji/wyjaśnień w zakresie wskazanym w KOFM, wynikającym z definicji kryterium.

Załącznik nr 1 do Regulaminu wskazuje Ci sposób oceny kryterium: uznanie spełnienia kryterium na zasadzie 0/1 oraz możliwą do uzyskania przez Ciebie liczbę punktów w ramach kryteriów punktowych.

#### <span id="page-31-0"></span>4.2 **Wskaźniki**

Twój projekt musi zawierać informację o wskaźnikach, jakie planujesz osiągnąć dzięki realizacji projektu. Z ich wykonania będziesz rozliczony - nieosiągnięcie zaplanowanych wskaźników może stanowić podstawę do niewypłacenia lub zwrotu dofinansowania.

We wniosku o dofinansowanie jesteś zobowiązany przedstawić wskaźniki produktu oraz wskaźniki rezultatu.

**Wskaźniki produktu** mierzą wielkość i pokazują charakter oferowanego wsparcia lub grupę docelową objętą wsparciem w Programie lub projekcie. Produkt stanowi wszystko, co zostało uzyskane w wyniku działań współfinansowanych z FST. Są to zarówno wytworzone dobra, jak i usługi świadczone na rzecz uczestników podczas realizacji projektu. Wskaźniki produktu w Programie określone są na poziomie celu szczegółowego oraz odnoszą się, co do zasady, do osób lub podmiotów objętych wsparciem, ale mogą odwoływać się również do wytworzonych dóbr i usług.

**Wskaźniki rezultatu** dotyczą oczekiwanych efektów wsparcia ze środków FST. Określają efekt zrealizowanych działań w odniesieniu do osób lub podmiotów, np. w postaci zmiany sytuacji na rynku pracy. W celu ograniczenia wpływu czynników zewnętrznych na wartość wskaźnika rezultatu bezpośredniego, powinien on być jak najbliżej powiązany z działaniami wdrażanymi w ramach odpowiedniego projektu. Oznacza to, że wskaźnik rezultatu obrazuje efekt wsparcia udzielonego danej osobie/podmiotowi i nie obejmuje efektów dotyczących grupy uczestników/podmiotów, która nie otrzymała wsparcia. Wskaźniki rezultatu odnoszą się w przypadku osób/podmiotów bezpośrednio do sytuacji po zakończeniu wsparcia, tj. do 4 tygodni od zakończenia udziału przez uczestnika lub podmiot obejmowany wsparciem w projekcie, o ile definicja wskaźnika nie stanowi inaczej.

**Wskaźniki monitoringowe** są to wskaźniki, które masz obowiązek monitorować na etapie wdrażania projektu. Nie musisz wskazywać ich wartości docelowych na etapie przygotowywania wniosku o dofinansowanie projektu. Oznacza to, że przygotowując wniosek o dofinansowanie projektu wartości docelowe tych wskaźników mogą przybrać wartość "0". Natomiast w trakcie realizacji projektu powinieneś odnotować faktyczny przyrost wybranego wskaźnika (w przypadku osób – w podziale na płeć).

Wnioskodawca dokonuje wyboru z listy rozwijanej wskaźników produktu we wniosku o dofinasowanie.

# **Dowiedz się więcej:**

**Informacja dotycząca wskaźników znajduje się w załączniku nr 2 do Regulaminu wyboru projektów.**

# <span id="page-33-2"></span>**5. Wybór projektów do dofinansowania**

# <span id="page-33-1"></span>5.1 **Sposób wyboru projektów**

Wybór Twojego projektu odbywa się w sposób niekonkurencyjny.

Celem postępowania w ramach naboru jest wyłonienie do dofinansowania pojedynczego projektu o strategicznym znaczeniu dla społeczno-gospodarczego rozwoju regionu.

Wniosek o dofinansowanie zostanie oceniony przez KOP pod względem spełnienia kryteriów wyboru projektów.

# <span id="page-33-0"></span>5.2 **Opis procedury oceny projektów**

- 1. Ocena formalno-merytoryczna odbywa się na zasadach określonych w Regulaminie dokonywania oceny projektów dla naborów ogłaszanych przez Departament Europejskiego Funduszu Społecznego w ramach programu Fundusze Europejskie dla Śląskiego 2021-2027 z uwzględnieniem zapisów innych dokumentów opracowanych i zatwierdzonych przez ministra właściwego ds. rozwoju regionalnego oraz IZ FE SL wskazanych w Regulaminie wyboru projektów.
- 2. Oceny formalno-merytorycznej Twojego projektu będzie dokonywał jeden Ekspert.
- 3. Ocena formalno-merytoryczna dokonywana jest poprzez należyte wypełnienie **KOFM**
- 4. Ocena formalno-merytoryczna pierwszej wersji Twojego wniosku zostanie przeprowadzona w terminie do 60 dni od dnia złożenia wniosku. Należy również pamiętać, że każda kolejna wersja wniosku będzie podlegała ponownej ocenie.
- 5. W trakcie oceny Oceniający może:
	- a) zaproponować zmniejszenie wnioskowanej kwoty dofinansowania w związku ze zidentyfikowaniem wydatków niekwalifikowalnych (niespełniających zasad kwalifikowalności określonych w Wytycznych dotyczących kwalifikowalności wydatków na lata 2021-2027 lub wydatków zawyżonych),
- b) zaproponować zmiany dotyczące zakresu merytorycznego projektu, związane ze spełnieniem kryteriów wyboru projektów, dla których taka możliwość została przewidziana,
- c) zaproponować zwiększenie wartości projektu o maksymalnie 10% wartości projektu, jeśli uzna, że takie zmiany pozwolą w większym stopniu przyczynić się do osiągnięcia celów projektu,
- d) zwrócić się o dodatkowe informacje i wyjaśnienia dotyczące określonych zapisów we wniosku,
- e) zaproponować zmiany w zapisach wniosku niedotyczące kryteriów, wynikające z oczywistych omyłek lub technicznych błędów.
- 6. W przypadku, gdy w wyniku oceny formalno merytorycznej stwierdzono, iż Twój projekt wymaga korekty, aby uzyskać dofinansowanie, KOP skieruje wniosek do uzupełnienia i/lub poprawy w zakresie wskazanym w KOFM. W przypadku konieczności dokonania uzupełnienia i/lub poprawy wniosku o dofinasowanie zostanie do Ciebie skierowane pismo w powyższym zakresie, w którym zostanie między innymi wskazany termin na złożenie skorygowanego wniosku.
- 7. Jeżeli nie złożysz wniosku ponownie w związku z wezwaniem IZ FE SL, wezwanie zostanie ponowione, w przypadku braku Twojej odpowiedzi, wniosek zostanie oceniony negatywnie.
- 8. Twój projekt będzie oceniony pozytywnie, jeżeli wszystkie kryteria zerojedynkowe zostaną ocenione pozytywnie (albo stwierdzono, że dane kryterium nie dotyczy danego projektu) i jednocześnie zostaną spełnione wszystkie kryteria, w ramach których określono minimum punktowe.
- 9. W przypadku oceny negatywnej ION przekazuje wnioskodawcy informację o zatwierdzeniu wyniku oceny zgodnie z art. 56. ust. 4 Ustawy wdrożeniowej.

#### <span id="page-34-0"></span>5.3 **Uzupełnienie i poprawa wniosku o dofinansowanie**

KOP skieruje wniosek do uzupełnienia i/lub poprawy w zakresie wskazanym w KOFM. W przypadku konieczności dokonania uzupełnienia i/lub poprawy wniosku o dofinansowanie zostanie do Ciebie skierowane pismo w powyższym zakresie, w którym zostanie między innymi wskazany termin na złożenie skorygowanego wniosku.

### **Pamiętaj!**

# **Termin wyznaczony na poprawę/uzupełnienie WOD (wskazany w wezwaniu) liczy się od dnia następującego po dniu przekazania Ci wezwania**.

Szczegółowe informacje znajdziesz w punkcie 7.2 niniejszego Regulaminu.

#### **Poprawa/uzupełnienie WOD następuje w LSI2021.**

Jeśli znajdziemy w Twoim wniosku oczywistą omyłkę, możemy ją poprawić, o czym zostaniesz poinformowany.

## <span id="page-35-2"></span>5.4 **Wyniki oceny**

**Kiedy zakończymy ocenę projektów i ją zatwierdzimy, poinformujemy Cię o tym fakcie. Informacja o wybraniu projektu do dofinansowania będzie także opublikowana na stronie internetowej FE SL 2021-2027 oraz na portalu.**

Zatwierdzenie oceny Twojego wniosku może zakończyć się:

- pozytywną oceną projektu i wybraniem projektu do dofinansowania,
- negatywną oceną projektu w rozumieniu art. 56 ust. 5 i 6 ustawy wdrożeniowej<sup>[5](#page-35-3)</sup>.

# <span id="page-35-1"></span>**6. Decyzja o dofinansowaniu projektu**

# <span id="page-35-0"></span>6.1 **Warunki podjęcia decyzji o dofinansowaniu projektu**

Podstawę dofinansowania projektu stanowi decyzja o dofinansowaniu projektu.

<span id="page-35-3"></span><sup>5</sup> Art. 56 ust. 5. Negatywną oceną jest każda ocena w zakresie spełniania przez projekt kryteriów wyboru projektów, na skutek której projekt nie może być zakwalifikowany do kolejnego etapu oceny lub wybrany do dofinansowania; ust. 6. Negatywna ocena, o której mowa w ust. 5, obejmuje także przypadek, w którym projekt nie może być wybrany do dofinansowania z uwagi na wyczerpanie kwoty przeznaczonej na dofinansowanie projektów w danym naborze.

# **Decyzja o dofinansowaniu projektu może zostać podjęta,** jeżeli:

- dokonałeś czynności niezbędnych przed podjęciem decyzji zgodnie z pkt 6.2 Regulaminu wyboru projektów,
- spełniłeś warunki umożliwiające udzielenie wsparcia,
- złożyłeś dokumenty wskazane w Regulaminie wyboru projektów,
- **będą dostępne środki.**

## **Dowiedz się więcej:**

Decyzja zostanie podjęta zgodnie z procedurą obowiązującą w Urzędzie Marszałkowskim Województwa Śląskiego.

## **Decyzja o dofinansowaniu projektu NIE może zostać podjęta** w przypadku, gdy:

- nie dokonałeś czynności wymaganych zgodnie z pkt 6.2 Regulaminu wyboru projektów,
- zostałeś wykluczony z możliwości otrzymania dofinansowania na podstawie odrębnych przepisów,
- zrezygnowałeś z dofinansowania,
- doszło do unieważnienia postępowania w zakresie wyboru projektów.

## **Uwaga!**

W uzasadnionych przypadkach możemy odmówić podjęcia decyzji o dofinansowaniu, np. jeśli zachodzi obawa wyrządzenia szkody w mieniu publicznym.

## **Dowiedz się więcej:**

Szczegółowe zapisy dotyczące decyzji o dofinansowaniu projektu znajdziesz w rozdziale 15 ustawy wdrożeniowej.

Przetwarzanie danych osobowych będzie odbywało się na zasadach określonych w decyzji o dofinansowaniu projektu.

# <span id="page-37-0"></span>6.2 **Co musisz zrobić przed podjęciem decyzji o dofinansowaniu**

Na etapie podejmowania decyzji o dofinansowaniu będziemy prosić Cię o dostarczenie niezbędnej dokumentacji (zaświadczeń/oświadczeń).

### **Musisz przedłożyć/dostarczyć nam:**

- 1. Pełnomocnictwo do reprezentowania Wnioskodawcy (gdy wniosek jest podpisywany przez osobę/y nie posiadające statutowych uprawnień do reprezentowania Wnioskodawcy)
- 2. Terminarz płatności w wersji elektronicznej
- 3. Oświadczenie dotyczące Karty Praw Podstawowych Unii Europejskiej stanowiący załącznik nr 5 do niniejszego regulaminu
- 4. Zaświadczenie o niezaleganiu ze składkami na ubezpieczenie społeczne, nie starsze niż 3 miesiące na dzień jego złożenia w ION
- 5. Zaświadczenie z Urzędu Skarbowego o niezaleganiu w podatkach, nie starsze niż 3 miesiące na dzień jego złożenia w ION
- 6. Pozostałe oświadczenia Beneficjenta wskazane w załączniku nr 6 do niniejszego regulaminu.

Informacje o konieczności uzupełnienia dokumentacji przekażemy Ci w formie elektronicznej, przy czym termin ten będzie wynosił co najmniej 14 dni od daty doręczenia informacji.

#### **Pamiętaj!**

**Niezłożenie wymaganych dokumentów w wyznaczonym terminie może oznaczać rezygnację z ubiegania się o dofinansowanie.**

**ION zastrzega sobie prawo, w uzasadnionych przypadkach, do wezwania Projektodawcy do złożenia innych załączników, niż wyżej wymienione.**

# <span id="page-38-1"></span>**7. Komunikacja z ION**

# <span id="page-38-0"></span>7.1 **Dane teleadresowe do kontaktu**

W przypadku pytań lub wątpliwości dotyczących naboru skontaktuj się z nami:

 **telefonicznie lub e-mailowo za pośrednictwem właściwego punktu informacyjnego**:

### **Główny Punkt Informacyjny o Funduszach Europejskich w Katowicach**

Al. Wojciecha Korfantego 79,

40-160 Katowice

godziny pracy: pon. 7:00 – 17:00, wt. – pt. 7:30 – 15:30.

Telefony konsultantów:

+48 32 77 44 720

e-mail: punktinformacyjny@slaskie.pl

• **w siedzibie ION**

#### **Departamentu Europejskiego Funduszu Społecznego**

Al. Korfantego 79, 40-160 Katowice

w godzinach pracy: 7:30 – 15:30.

Telefon w celu ustalenia spotkania: +48 32 77 44 776

## **telefonicznie i mailowo do osób odpowiedzialnych za nabór:**

Agata Podbioł-Zdziebło: [agata.podbiol-zdzieblo@slaskie.pl](mailto:agata.podbiol-zdzieblo@slaskie.pl) (32) 77 44 776 lub Anna Gillner: [agillner@slaskie.pl](mailto:agillner@slaskie.pl) (32 77 44 924)

#### **Uwaga!**

ION w ciągu 7 dni roboczych powinna udzielić odpowiedzi na pytania dotyczące naboru, chyba że pytanie dotyczy skomplikowanej sprawy. Jeżeli zadasz pytanie zbyt późno, możemy nie zdążyć odpowiedzieć przed zakończeniem naboru.

Przedmiotem zapytań nie mogą być konkretne zapisy czy rozwiązania zastosowane w danym projekcie celem ich wstępnej oceny. Pamiętaj, że odpowiedź udzielona przez ION nie jest równoznaczna z wynikiem weryfikacji/oceny wniosku. Na stronie internetowej FE SL 2021-2027 zamieścimy wyjaśnienia zawierające informacje o danym postępowaniu. Wyjaśnienie jest wiążące do czasu jego odwołania. O jego odwołaniu również poinformujemy na stronie.

#### **Dowiedz się więcej**

Odpowiedzi na najczęściej zadawana pytania lub zgłaszane wątpliwości zamieścimy również w odrębnej zakładce (FAQ) na stronie internetowej FE SL 2021-2027

### <span id="page-39-0"></span>7.2 **Komunikacja dotycząca procesu oceny wniosku**

Wezwania do czynności wymaganych na etapie oceny WOD znajdziesz w LSI 2021. Z chwilą, kiedy wezwanie zostanie zamieszczone w LSI 2021 (w procesie obsługi projektu, który znajdziesz w kolumnie Operacje), na e-mail, który podano we wniosku o dofinansowanie, wpłynie komunikat z adresu: [lsi2021@slaskie.pl.](mailto:lsi2021@slaskie.pl) Koniecznie zapoznaj się z jego treścią, w terminie wskazanym w wezwaniu.

#### **Pamiętaj!**

**Termin na podjęcie czynności z WOD biegnie od dnia następującego po dniu, w którym zamieszczono wezwanie w LSI 2021.** 

#### **Uwaga!**

Wyjaśniam, że w przypadku zaistnienia sytuacji, w której wezwanie na etapie oceny WOD nie będzie możliwe przy użyciu LSI 2021, możemy wystosować wezwanie w inny sposób, np. pisemnie informując o terminach wymaganych do podjęcia czynności na etapie oceny WOD.

Wyjaśnienia, a w razie konieczności poprawiony WOD, składasz ponownie za pośrednictwem LSI 2021 na takich samych zasadach jak opisane w rozdziale 3.

W sekcji kontakty - dane adresowe do korespondencji należy wskazać aktywny i obsługiwany adres skrzynki e-mail.

**Wniosek do uzupełnienia i/lub poprawy wniosku oraz zawiadomienie o wyborze projektu do dofinansowania lub o negatywnym wyniku oceny otrzymasz za pośrednictwem ADE, którą podałeś w sekcji "kontakty" albo za pośrednictwem** skrzynki ePUAP, którą podałeś w sekcji "kontakty" (tylko w przypadku, gdy **brak ADE).**

## **Pamiętaj!**

Złożenie wniosku o dofinansowanie oznacza, że akceptujesz wskazany powyżej sposób komunikacji elektronicznej.

#### **Uwaga!**

Doręczenie pism za pomocą środków komunikacji elektronicznej oznacza, że nie masz prawa do roszczeń, jeżeli dojdzie do sytuacji dla Ciebie niekorzystnej wskutek:

- nieodebrania pisma,
- nieterminowego odebrania pisma albo
- innego uchybienia, w tym niepoinformowania ION o zmianie danych teleadresowych w zakresie komunikacji elektronicznej.

W zakresie decyzji o dofinansowaniu projektu komunikacja jest prowadzona zgodnie z rozdziałem 6.

# <span id="page-40-0"></span>7.3 **Udzielanie informacji przez wnioskodawcę podmiotom zewnętrznym**

Informacje oraz dokumenty, które umieścisz we wniosku o dofinansowanie mogą zostać przekazane podmiotom przeprowadzającym badania ewaluacyjne, analizy i ekspertyzy na zlecenie instytucji zaangażowanych we wdrażanie FE SL 2021-2027. Możesz zostać również poproszony przez nie o udzielenie informacji na temat złożonego wniosku. Podmioty realizujące badania ewaluacyjne, analizy i ekspertyzy zobowiązane są do zachowania poufności przekazanych danych oraz do ochrony informacji, które stanowią tajemnice prawnie chronione.

# <span id="page-41-0"></span>**8. Przetwarzanie danych osobowych**

Realizacja naszych zadań, takich jak rozpatrzenie Twojego wniosku, komunikacja z Tobą, przyznanie dofinansowania, a następnie jego rozliczenie, wymagać będą pozyskiwania różnych danych osobowych.

Będziemy przekazywać informacje na temat przetwarzania danych poszczególnych osób, w miejscu i czasie, w których będą one zbierane.

### **Pamiętaj!**

Jako wnioskodawca lub beneficjent odpowiadasz za przetwarzanie danych osobowych, którymi dysponujesz jako ich administrator.

Oznacza to między innymi, że:

- powinieneś realizować obowiązki administratora danych,
- pomiędzy Tobą a nami będzie dochodzić do przekazywania danych osobowych – zarówno Twoich jak i innych osób.

Dane osobowe muszą być przetwarzane zgodnie z prawem, w niezbędnym zakresie oraz w bezpieczny sposób.

#### **Dowiedz się więcej:**

Więcej informacji na ten temat znajdziesz w zakładce (FAQ) na stronie internetowej FE SL 2021.

# <span id="page-42-0"></span>**9. Podstawy prawne**

- Rozporządzenie Parlamentu Europejskiego i Rady (UE) 2021/1056 z dnia 24 czerwca 2021 r. ustanawiające Fundusz na rzecz Sprawiedliwej Transformacji
- Rozporządzenie Parlamentu Europejskiego i Rady (UE) nr 2021/1060 z dnia 24 czerwca 2021 r. ustanawiające wspólne przepisy dotyczące Europejskiego Funduszu Rozwoju Regionalnego, Europejskiego Funduszu Społecznego Plus, Funduszu Spójności, Funduszu na rzecz Sprawiedliwej Transformacji i Europejskiego Funduszu Morskiego, Rybackiego i Akwakultury, a także przepisy finansowe na potrzeby tych funduszy oraz na potrzeby Funduszu Azylu, Migracji i Integracji, Funduszu Bezpieczeństwa Wewnętrznego i Instrumentu Wsparcia Finansowego na rzecz Zarządzania Granicami i Polityki Wizowej.
- Ustawa z dnia 28 kwietnia 2022 r. o zasadach realizacji zadań finansowanych ze środków europejskich w perspektywie finansowej 2021–2027 (Dz.U. z 2022 r. poz.1079)
- Ustawa z dnia 14 czerwca 1960 r. Kodeks postępowania administracyjnego (Dz.U.2023 r. poz.775 z późn. zm. ).
- Ustawa z dnia 14 grudnia 2016 r. Prawo oświatowe (t.j.: Dz. U. z 2023 r., poz. 900)
- Ustawa z dnia 20 lipca 2018 r. Prawo o szkolnictwie wyższym i nauce (t.j.: Dz. U. z 2023 r. poz. 749 z późn. zm.)
- Wytyczne dotyczące wyboru projektów na lata 2021-2027 z dnia 12 października 2022 r.
- Wytyczne dotyczące kwalifikowalności wydatków na lata 2021-2027 z dnia 18 listopada 2022 r.
- Wytyczne dotyczące realizacji zasad równościowych w ramach funduszy unijnych na lata 2021-2027 z dnia 29 grudnia 2022 r.

oraz

 Program Fundusze Europejskie dla Śląskiego 2021-2027 (FE SL 2021-2027) uchwalony przez Zarząd Województwa Śląskiego Uchwałą nr 2267/382/VI/2022 z dnia 15 grudnia 2022 r. i zatwierdzony decyzją Komisji Europejskiej z dnia 5 grudnia 2022 r. nr C(2022)9041.

- Terytorialny Plan Sprawiedliwej Transformacji Województwa Śląskiego 2030 (TPST) uchwalony przez Zarządu Województwa Śląskiego Uchwałą Nr 2326/383/VI/2022 z dnia 21 grudnia 2022 r.
- Szczegółowy Opis Priorytetów dla FE SL 2021-2027(SZOP FE SL) uchwalony przez Zarząd Województwa Śląskiego Uchwałą nr **2609/471/VI/2023** z dnia 12.12.2023 r.
- Kryteria wyboru projektów przyjęte uchwałą KM FE SL nr 114 z dnia 07.12.2023 r.

# <span id="page-43-1"></span><span id="page-43-0"></span>**10. Załączniki do Regulaminu**

Integralną część Regulaminu wyboru projektów stanowią:

Załącznik nr 1 – Kryteria wyboru projektów

Załącznik nr 2 – Wskaźniki

Załącznik nr 3 – Wzór wniosku o dofinansowanie projektu

Załącznik nr 4 – Instrukcja wypełniania i składania wniosku o dofinansowanie projektu

Załącznik nr 5 – Oświadczenie dotyczące Karty Praw Podstawowych Unii Europejskiej

Załącznik nr 6 – Oświadczenia dotyczące zgodności projektu z wybranymi przepisami prawa wspólnotowego